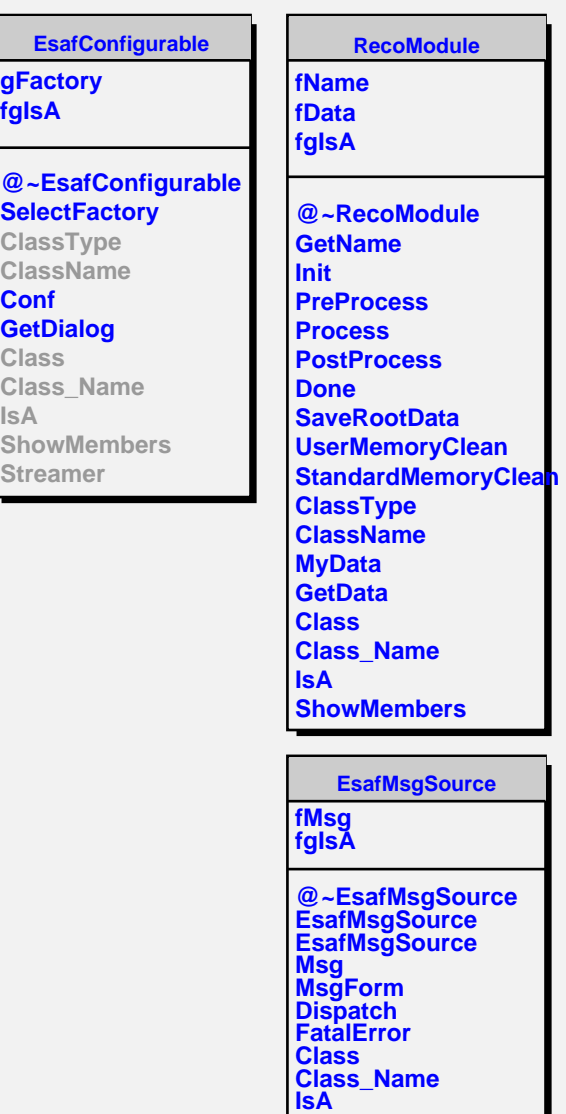

г

**ShowMembers**